#### NoSQL adatbázis-kezelők, Dokumentumtárolók, MongoDB

Jánosi-Rancz Katalin Tünde

#### Cloud computing

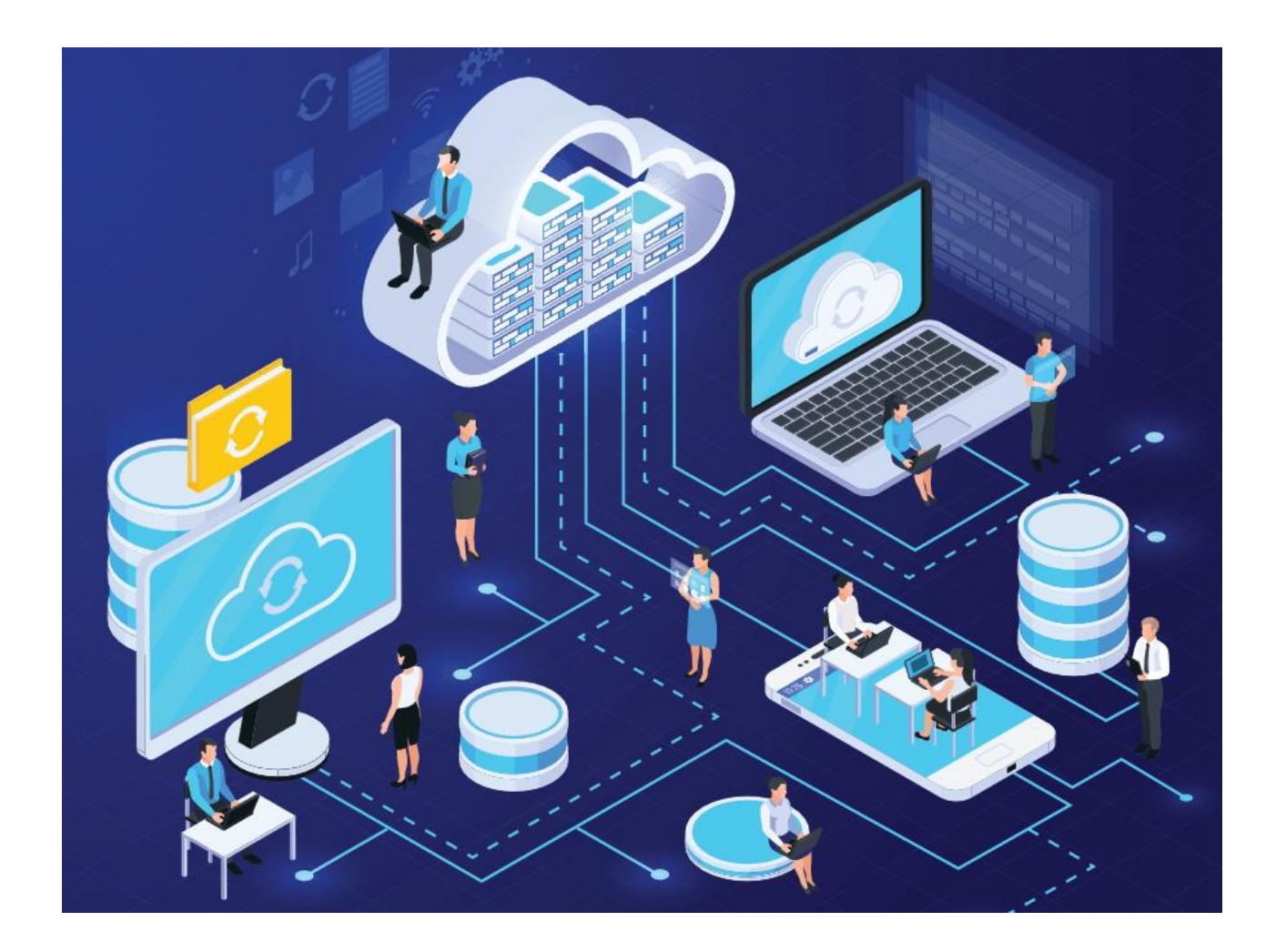

az egyetlen lehetőség, amely támogatni tudja a Big Data infrastruktúra igényeit

#### Cloud computing - felhő alapú számítástechnika

- Cloud objektumok sokaságát távolról nézve egy egységként jelenítse meg (mint egy felhő) úgy, hogy a vele kapcsolatos dolgokat nem részletezi
- megosztott adatok és erőforrások
- szolgáltatások nyújtása elosztva a számítási eszközökön (hálózatok, szerverek, háttértárolók, alkalmazások és szolgáltatások)
- adatok tárolása és feldolgozása harmadik félnél
- tulajdonságai: nagy számítási kapacitás, alacsony költségű szolgáltatások
- nagy teljesítmény, skálázhatóság, hozzáférhetőség, rendelkezésre állás

#### Cloud computing- Szolgáltatási modelljei

- **SaaS**, Software as a Service
	- Adott feladatra szánt alkalmazásokat nyújt, pl.: Google Docs
- **PaaS**, Platform as a Service
	- Fejlesztői környezetet nyújt, aminek segítségével felhő-kész alkalmazásokat lehet létrehozni általában webes felületen
	- Bezár a felhőbe azokat az eszközöket kell használni, amit a felhő nyújt, az exportálás kizárásának lehetősége is előfordul
	- pl.: OpenShift
- **IaaS**, Infrastructure as a Service Háttértárat és számítási kapacitást nyújt Gyakorlatilag a hardver szolgáltatásként való bérlése. Hardvert tudsz igényelni: disket és memóriát
	- pl.: Amazon EC2, Google Compute Engine

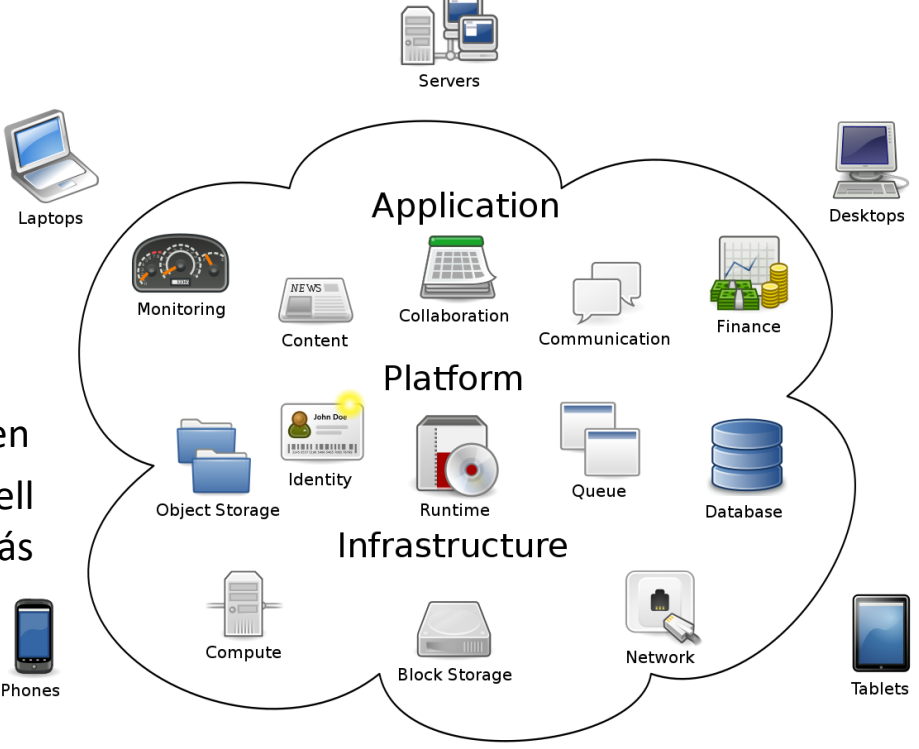

#### Cloud vs Own

- Igény: 128 Server (1024 CPU mag), 524 TB háttértár M hónapra
- Cloud (AWS)
	- Tárolás (S3) költségek: 0.12\$ per GB
	- Számítási (EC2) költségek: 0.10\$ per CPU hour
	- Teljes költség = tárolás + számítás =0.12\*524\*1000 + 0.10 \*1024 \* 24 \* 30  $\sim$  136K \$ /M
- Saját szerver
	- $-$  Tárolás ~ 349K \$/M
	- Teljes ~ 1555 K \$ / M + 7.5K \$ (1 admin/ 100 gépre)

# Cloud a valóságban...

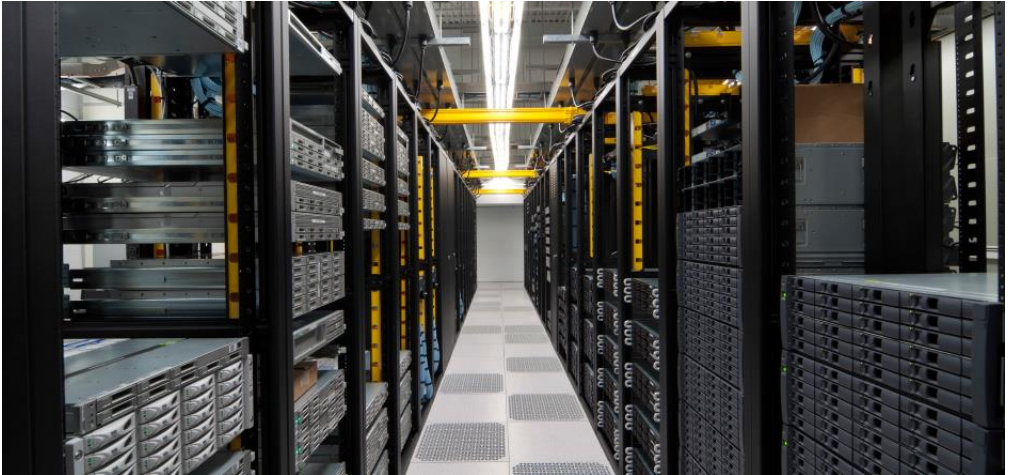

• meg kell bizzál benne, feltételeit el kell fogadd és csak reméled, h az adataid backupban is megvannak vhol

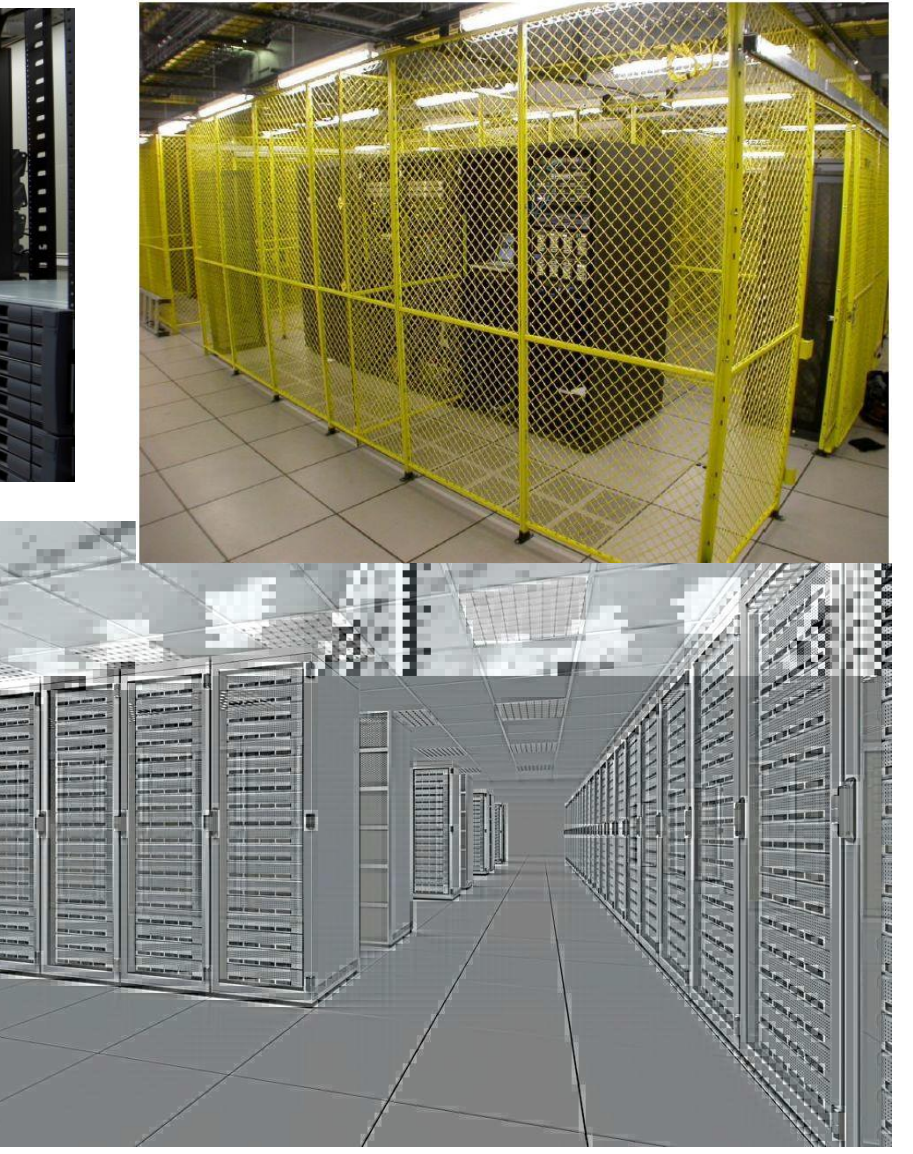

#### A NoSQL adatbázisok világa...

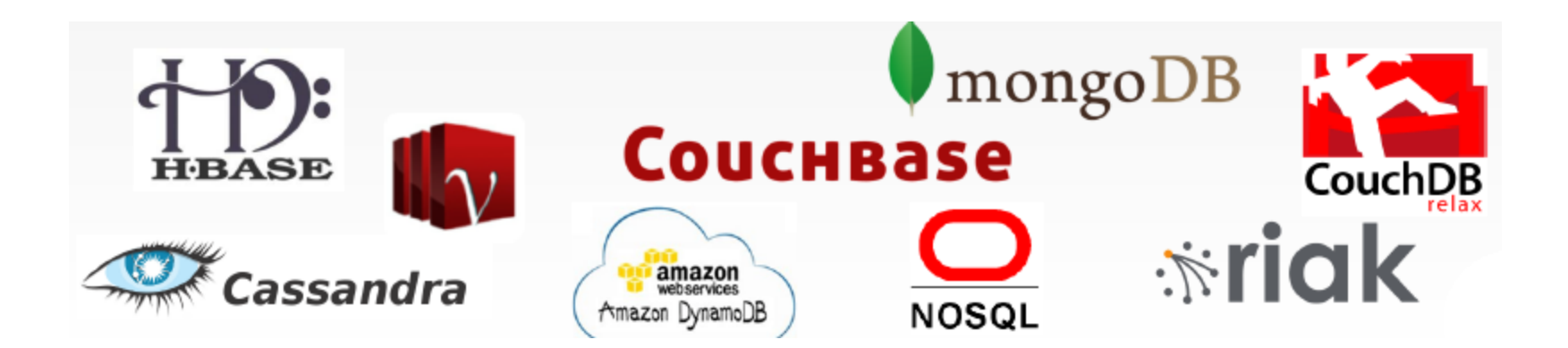

## Igények

- rövid válaszidők
- magas rendelkezésre állás
- nagy mennyiségű adat feldolgozása
- horizontális skálázhatóság

#### Skálázhatóság

- **Egy rendszer skálázható, ha**: az erőforrásokat *növelve* a rendszer teljesítménye a hozzáadott erőforrásokkal *arányosan* nő.
- A teljesítmény lehet: egyszerre feldolgozható kérések száma, feldolgozott adathalmazok vagy adatelemek mérete, késleltetés, stb.
- Két fő típusa:
	- vertikális skálázhatóság (scale up): a rendszer kiválasztott elemének bővítése új erőforrással (pl.: processzor, memória)
	- horizontális skálázhatóság (scale out): a rendszer bővítése új számítógéppel (sok olcsó gépből nagy teljesítmény érhető el)

## Skálázhatóság

#### RDBMS NoSQL

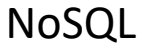

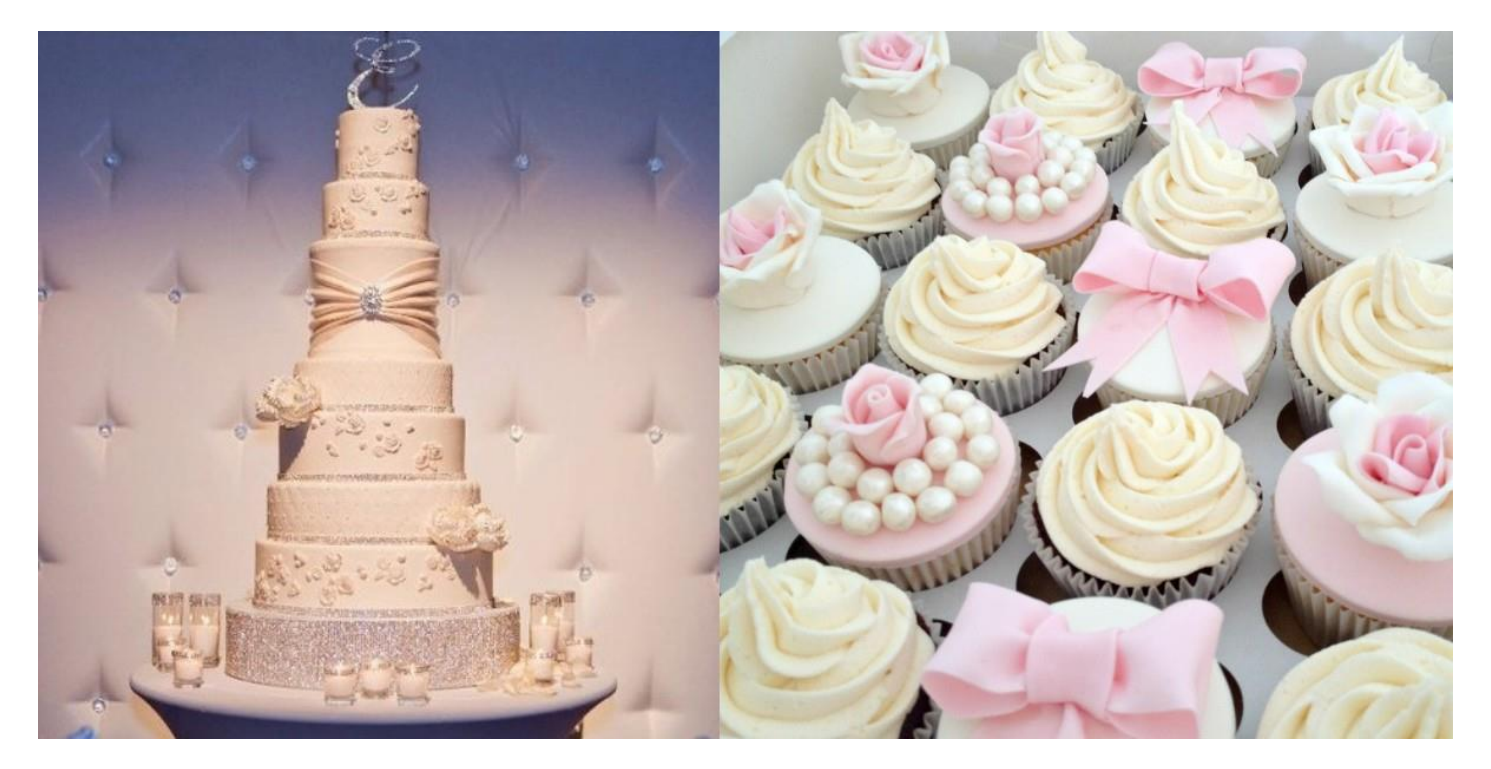

- RDBMS vertikális, egyetlen szerver kapacitását kell növelni (növelve a CPU-t, a RAM-ot vagy az SSD-t) az adatbázis méretezéséhez
- NoSQL horizontális több szervert adhatunk hozzá, hogy kiszolgálja az egyre növekvő adatbázist

#### CAP-tétel

- 1999-ben *Eric Brewer* publikálta
- a NoSQL rendszerek tervezését befolyásoló tétel, amely az elosztott rendszerek által nyújtott garanciákra ad formális korlátot.
- *konzisztencia* (consistency),
- *rendelkezésre állás* (availability)
- *partíció tolerancia* (partition tolerance)
- egyidejűleg legfeljebb kettőt garantálhat teljesen

#### Elosztott rendszerek konzisztenciája

- Az adatokat sok gépen tároljuk
- A gépek meghibásodhatnak
- Az adatokhoz több belépési ponton keresztül is hozzáférhetünk

- Biztonsági mentés helyett replikáció
- Az adatok több példányban tárolódnak
- Mi biztosítja, hogy a replikák konzisztensek maradnak? Kell valami replikációs protokoll – Általában aszinkron
- Konzisztencia ablak Mennyi idő után válik a rendszer konzisztenssé

## Rendelkezésre állás (A)

- ha minden működő csomóponthoz érkező kérésre válaszol
- Az adatok folyton elérhetőek
	- Több belépési pont
	- Nincsen egyetlen kritikus elem sem
	- Geo-redundancia
- A válasz legyen gyors
	- Minimális késleltetés
	- Még akkor is, ha a visszaadott adat nem konzisztens (pl. Facebook idővonal)

#### Rendelkezésre állás (A)

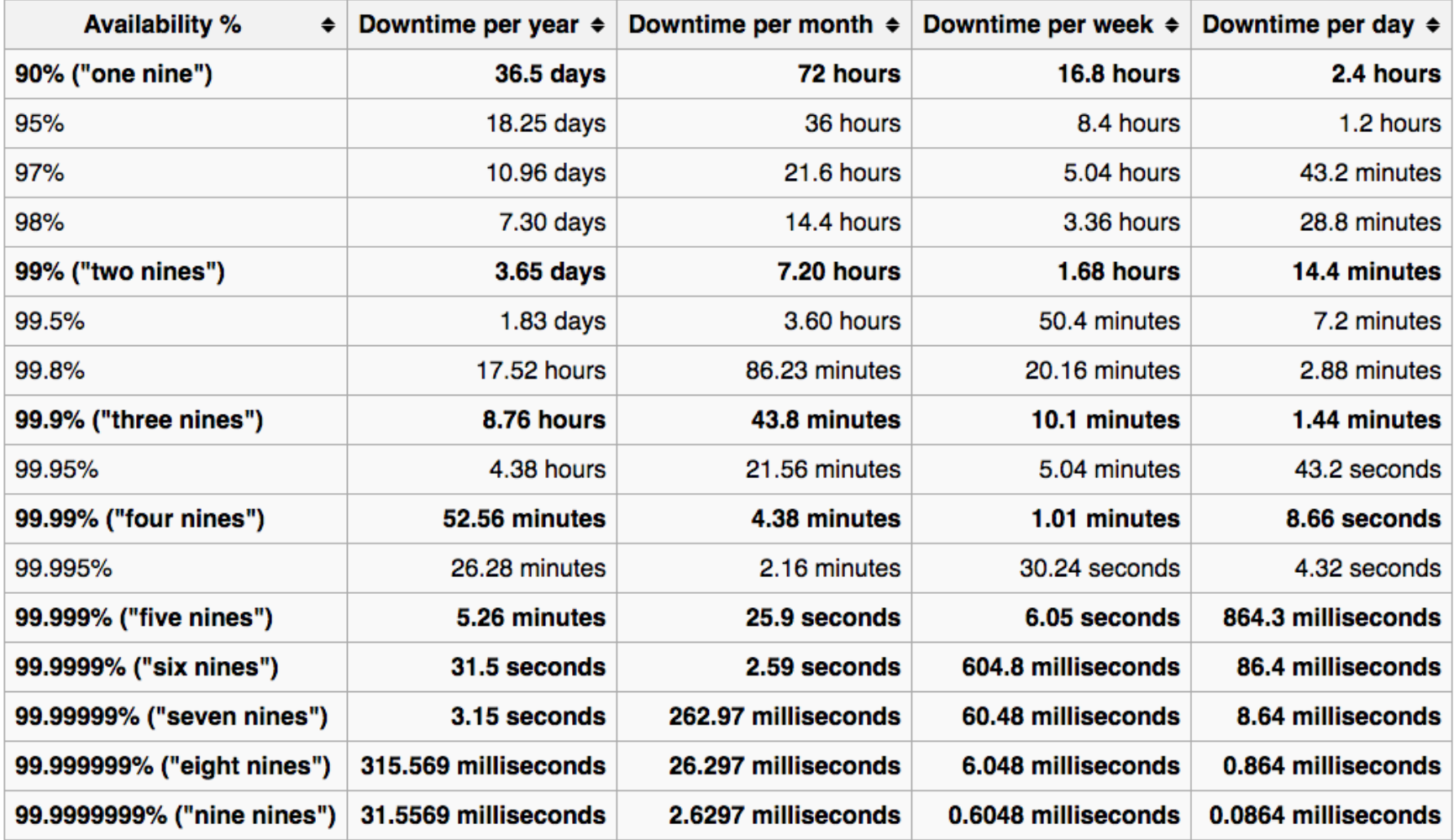

## Partíció tolerancia (P)

- a hálózat egyik csomópontjából a másikba küldött üzenetekből tetszőleges számú elveszhet
- a rendszer akkor is tudjon tovább működni, ha meghibásodás miatt csomópontok esnek ki, vagy hálózati hiba miatt köztük megszakad az összeköttetés

A rendszer tehát akkor partíció toleráns, ha a kérésre hálózati partíció esetén is helyes választ ad

#### Legfeljebb kettő

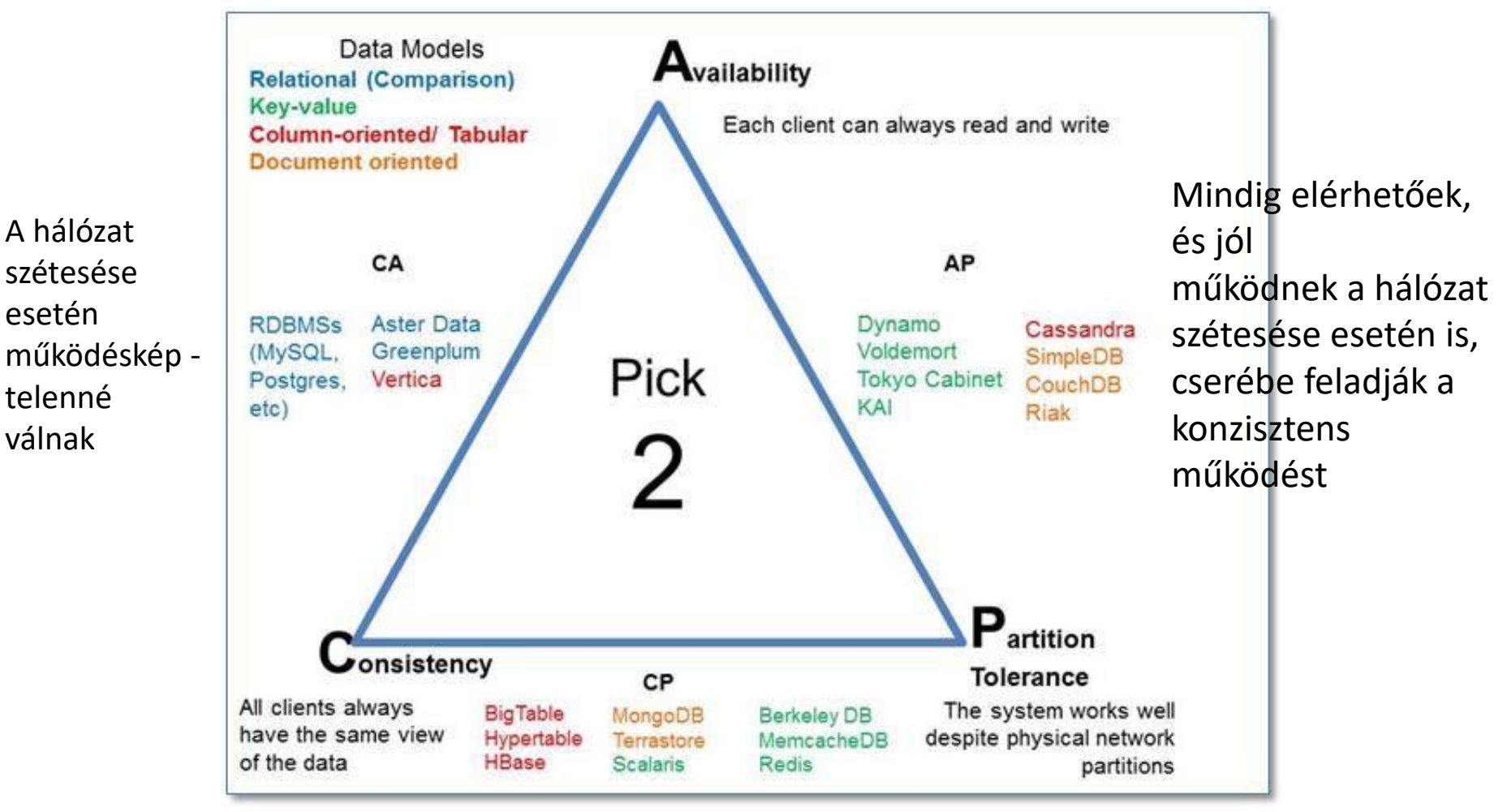

Konzisztens működés várható el ezektől a rendszerektől, és a hálózat elválása esetén is működnek, de cserébe romlik a hozzáférhetőség.

## NoSQL

- Not only SQL
- adatbázis szoftverek gyűjtőneve
- ismérveik:
	- elsősorban nem táblázatokban tárolják az adatokat
	- nem SQL nyelvet használnak lekérdezésre
	- kevés műveletet támogatnak
	- nagyobb sebesség, jobb skálázhatóság
	- ACID működést nem feltétlenül tudnak

## NoSQL adatbázisok fajtái

- Kulcs-érték tárolók: legegyszerűbb adatmodell
- korlátozott lekérdezések: jellemzően csak kulcs szerint
- adatok tárolása a memóriában -> nagyon gyors működés
- Pl.: Memcached, Redis, Riak, Berkeley DB

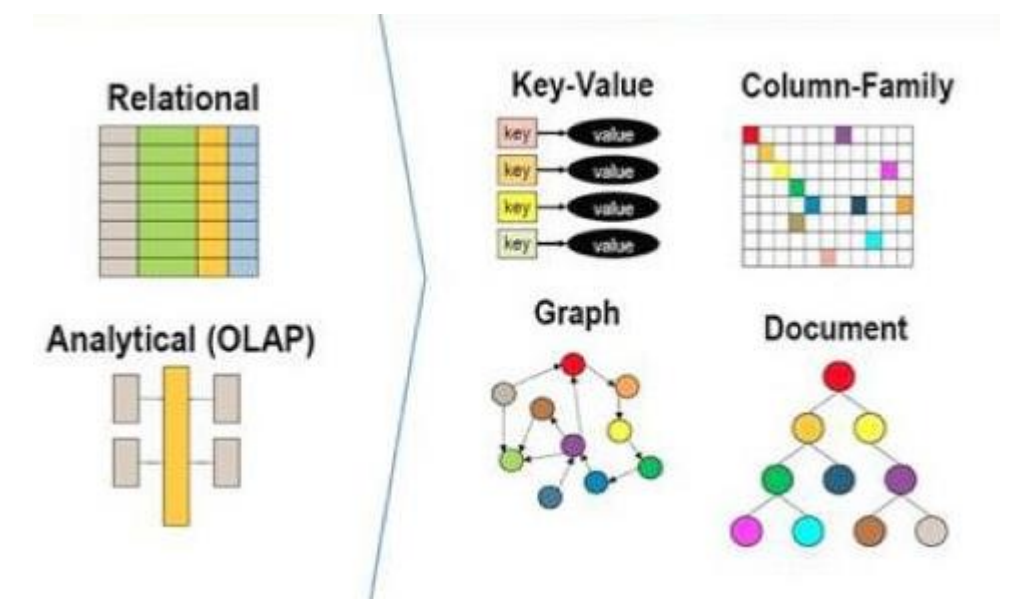

Oszlopcsaládok: kevés oszlopot és sok sort érintő elemzések hatékonyabbak

• Pl.: BigTable, HBase, Cassandra (Facebook)

#### Dokumentumtárolók:

• Pl.: CouchDB, MongoDB, Elasticsearch

Gráf adatbázisok: gráfok hatékony tárolása műveletek gyors végrehajtása

- kevésbé skálázhatóak a gazdag adatmodell miatt
- Pl.: Neo4j, Infinite Graph

#### [2021 DZone Data Persistence Trend Report](https://dzone.com/trendreports/data-persistence-3?oid=2103TREmail3088234)

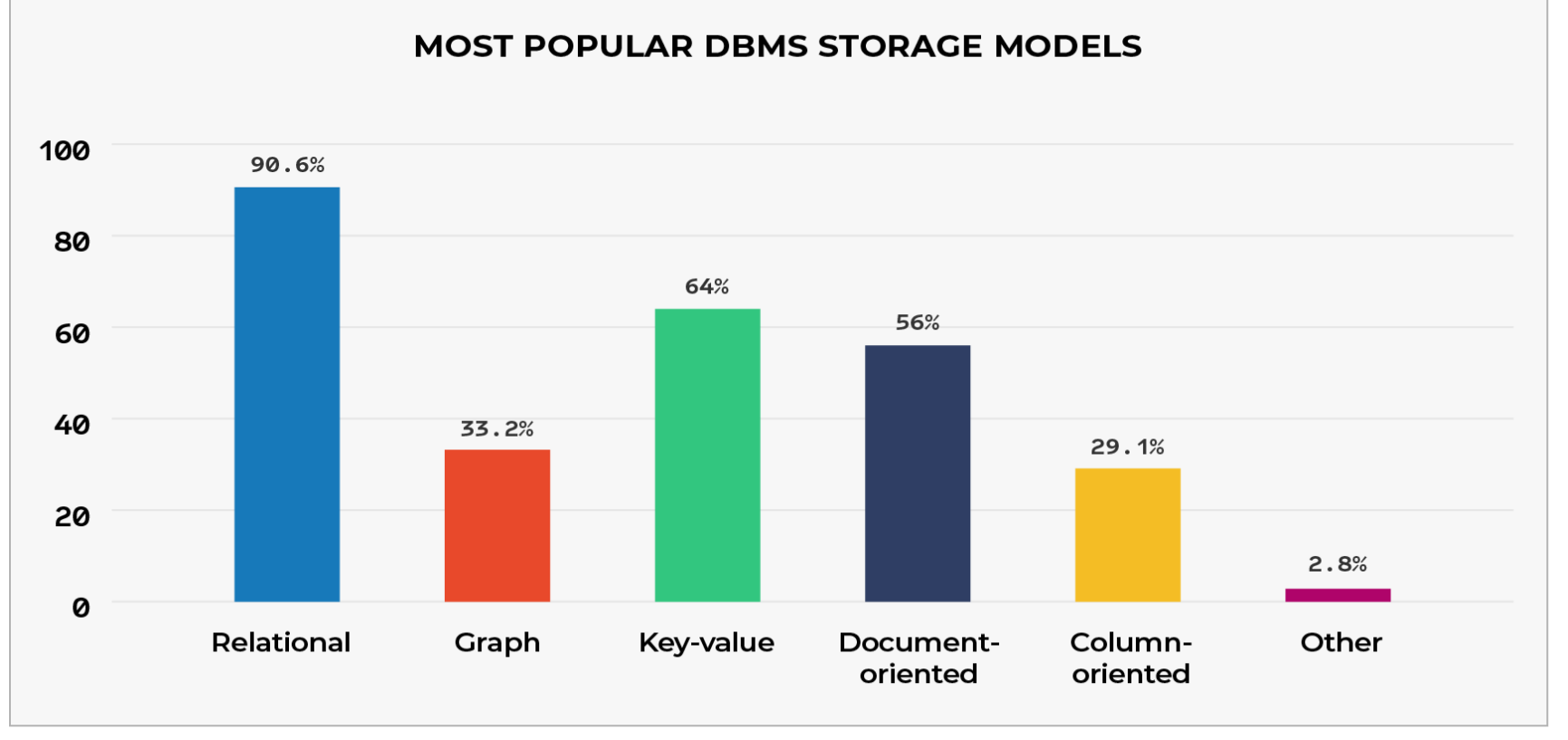

- **"relational databases are the most popular DBMS"**
- "NoSQL databases (including Graph, document-oriented, key-value, columnoriented, and others). Therefore, combined, **NoSQL databases are currently more popular than relational databases**."
- Mindkét technológia a legjobb abban, amit csinál. A fejlesztő feladata, hogy ezeket a helyzetektől és igényektől függően jobban kihasználja.

#### **RDBMS vs NoSQL**

- **Atomicity**
- Consistency
- **Isolation**
- **Durability**
- **Basically Available**
- Soft state
- **Eventually consistent**

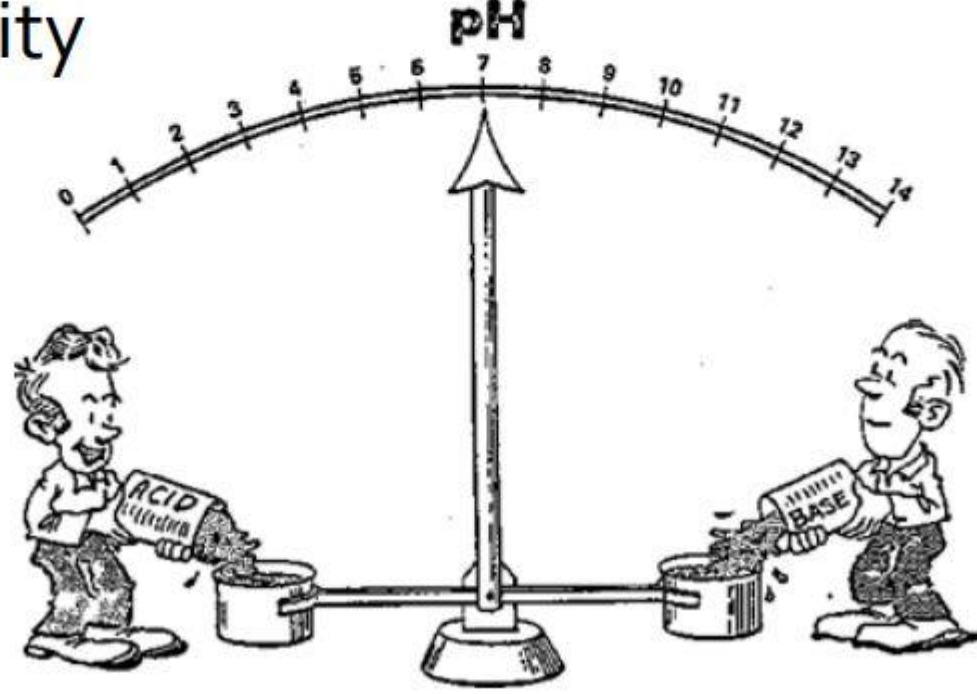

#### ACID tranzakciós model

- Atomicity
	- Egy tranzakció vagy teljesen lefut, vagy nem fut le
- Consistency
	- Egy tranzakció hatására az adatbázis konzisztens állapotból konzisztens állapotba jut
- Isolation
	- A tranzakciók konkurens végrehajtásának meg kell egyezni valamilyen szekvenciális végrehajtás eredményével
- Durability
	- Ha egy tranzakció sikeresre volt jelentve, akkor a változásnak tartósnak kell lennie

#### BASE tranzakciós modell

- BA: Basically available
	- Főleg CP rendszer esetében
	- Legalább a rendszer egy része maradjon elérhető
- Soft-state
	- A változások véges ideig tartó üzenetekkel történnek
	- A rendszer állapota akkor is változhat, ha épp nincsen input
	- Minden adatra lehet egy érvényességi idő
	- Ha ez lejárt, akkor meg kell vizsgálni, hogy konzisztens-e még
- Eventually consistent
	- Főleg AP rendszer esetében
	- A változások "Egy idő után" konzisztenssé válik
	- Konzisztencia ablak
	- Alapvetően az a kérdés, hogy ha beleírsz egy értéket az adatbázisba, majd később visszakérdezed, akkor mit fogsz visszakapni? Az a szerver, aki a READ-et kiszolgálja, nem biztos, hogy ugyanaz, mint aki a WRITE-ot átvette előtte
	- Írás után van egy időablak, amíg ha egy másik szerver szolgálja ki az olvasást, akkor lehet, hogy régi adatot lát, de idővel (eventually) mindegyik replikához el fog érni az írás művelet
	- Elfogadható-e, hogy egy ideig régi adatot kapok vissza?

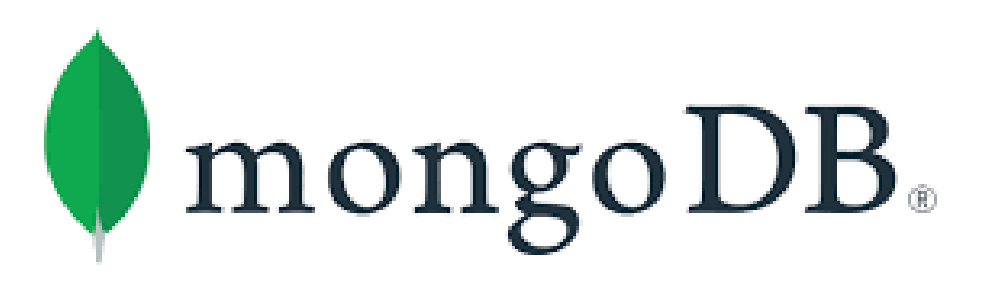

```
{ 
 title: "MongoDB", 
 type: "Előadás", 
 speaker: 
 { 
   name: "Jánosi-Rancz Katalin Tünde", 
   company: "Sapientia" 
 } 
location: "Marosvásáráhely", 
date: "2021-05-3T20:15:00.000Z" 
}
```
#### Mi is az a MongoDB?

- dokumentum-orientált DBMS
- a relációs és a kulcs-érték alapú adatbázisok legjobb feature-jeit egyesíti
- kulcs-érték alapú
- JSON-stílusú adattárolás
- egyszerű és extrém gyors
- "fire-and-forget": nincs eredmény az írás (beszúrás, frissítés) sikerességéről
- adatok a memóriában és a diszken
- év adatbázisa 2014
- Verzió: 4.4.5 / 8 April 2021

#### Mitől gyors a MongoDB?

• Az adatokat többszörösen és elosztva tárolja

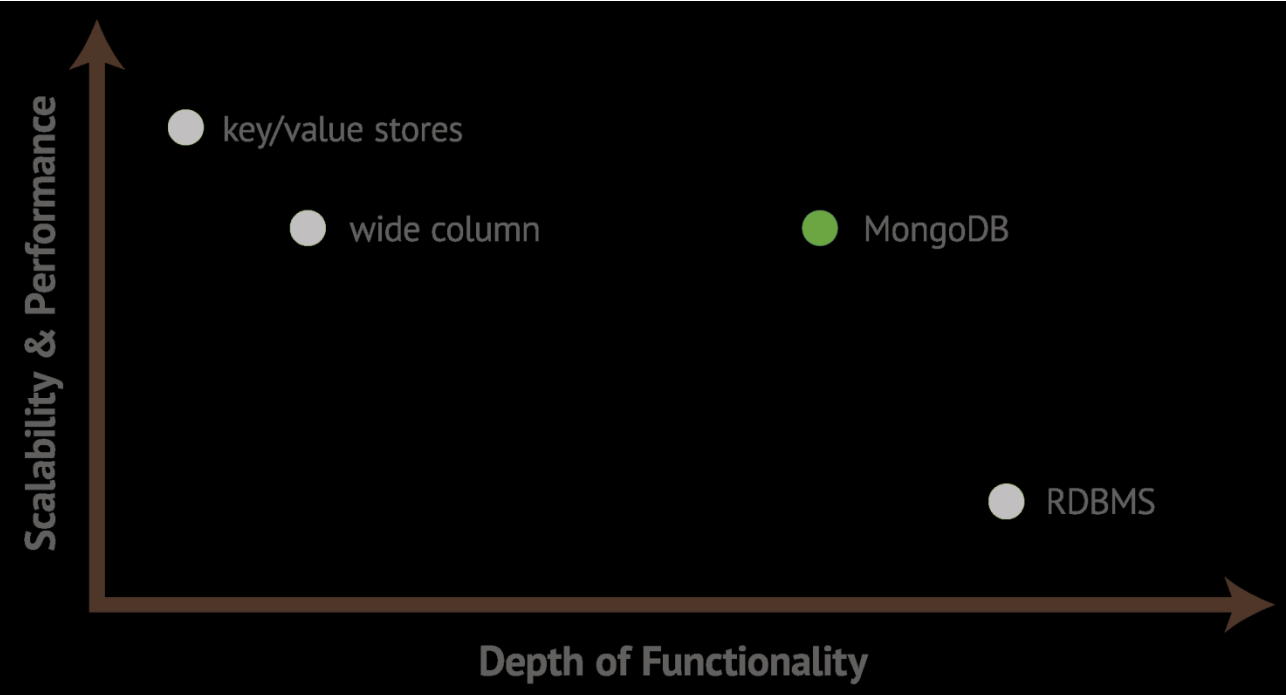

## MongoDB főbb tulajdonságai

- támogatja az ACID tranzakciókat és a joinokat (referencia és beágyazás)
- Ad hoc lekérdezések
	- támogatja a keresést mező alapján, érték-tartomány alapján vagy reguláris kifejezéssel. A lekérdezések visszaadhatják a dokumentum egy meghatározott részét és tartalmazhatnak JavaScript funkciókat is.
- Indexek
- Automatikus failover recovery

## MongoDB főbb tulajdonságai

- Terheléselosztás
	- A Sharding particionálás az adatok több szerveren történő elosztását és skálázását teszi lehetővé. Az adatbázisok így egyre nőhet és dinamikusan bővülhet.
	- A MongoDB horizontálisan skálázható sharding használatával. A fejlesztőnek kell shard kulcsot választania, amely meghatározza, hogyan lesz elosztva gyűjtemény adathalmaza.
	- A belépő új szervereken automatikus terhelés- és adatelosztás (load balancing)

## MongoDB főbb tulajdonságai

- Replikáció
	- A Replica set -többszörös tárolás- szolgál az adat redundancia, a magas rendelkezésre állás és az automatikus failover effektus biztosítására. Segítségével biztonságosan, szerver leállás nélkül üzemeltethetőek MongoDB adatbázis-rendszerek.
	- támogatja a primary-worker (secondary) replikációt.
		- Primary hajthat végre írás műveleteket
		- a worker szerverek másolják az adatokat, olvasásra biztonsági mentésre használhatók. A worker adatbázisok képesek új primary adatbázist választani, ha a primary meghibásodik.

#### MongoDB

• A dokumentumok tárolása nyelvfüggetlen BSON formátumban

**}** 

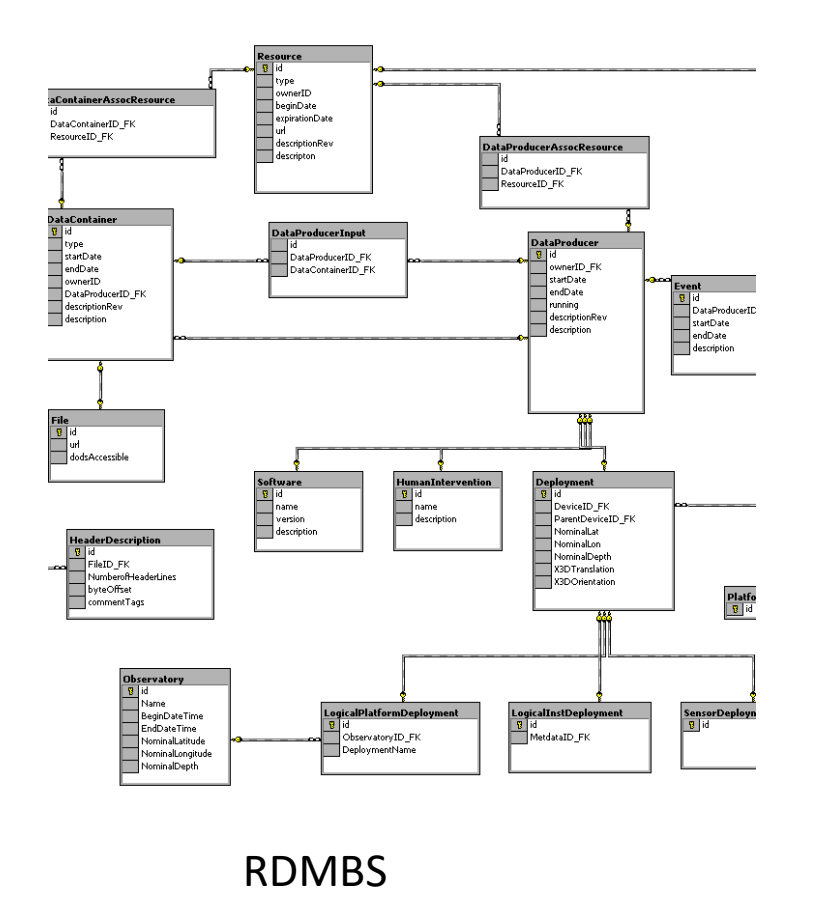

**{ \_id : ObjectId("4c4ba5e5e8aabf3"), employee\_name: "Dunham, Justin", department : "Marketing", title : "Product Manager, Web", report\_up: "Neray, Graham", pay\_band: "C", benefits : [ { type : "Health", plan : "PPO Plus" }, { type : "Dental", plan : "Standard" } ]**

MongoDB

#### Json

- strukturált dokumentumok tárolására szolgál
- · hasonló dokumentum formátum pl. XML
- Adattípusok:
	- $-$  string
	- number
	- $-$  boolean
	- $-$  NULL
	- $-$  array
	- object/document
- asszociatív tömb, de csak string lehet a kulcs

```
"name": "jill",
"age" : 2,"voted": true,
"school": null,
"likes": ["tennis", "math"],
"addr":\{"city": "New York",
  "addr": "3rd Street"
```
#### XML vs. Json

```
<phones>
       \epsilon <phone type = "home" > 123\epsilon / phone >
       <phone type ="mobile">456</phone>
</phones>
```

```
"phones": [{"phone": 123, "type": "home"},
  {"phone": 456, "type": "mobil"}
```
#### **BSON**

- JSON bináris reprezentációja
- Könnyen skálázható
- Mongoimport BSON műveletekhez
- JSON: "a": 3,<br>"b":"xyz"
- BSON:  $x10$ 23 a \0 3  $x02$  $b \setminus 0$  $x y z \ 0$ ۱о Dok.hossz kulcs típus(string) érték kulcs típus(int) érték dok. vege

#### Schemaless ?!?!?!

- Ez lehet egy collection:
	- {alakzat: "négyszög", x: 3, y:4, "terület": 12} {alakzat: "kör", r: 1, "terület": 3.14}  $\{q: 456\}$

- Gyakorlatban konzisztens struktúra van!
	- $-$  { name : "Joe", age : 30, interests : 'football' } { name : "Kate", age : 25 }

## MongoDB elemek

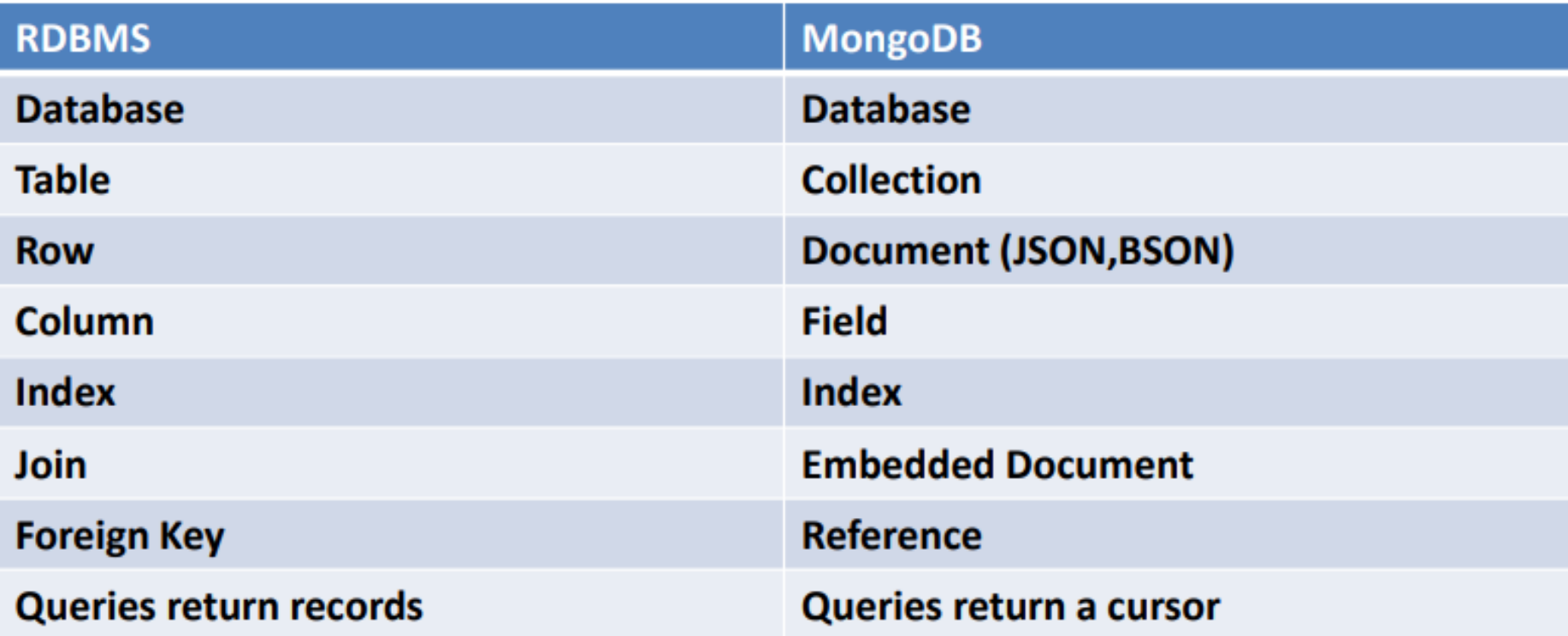

# MongoDB high availability

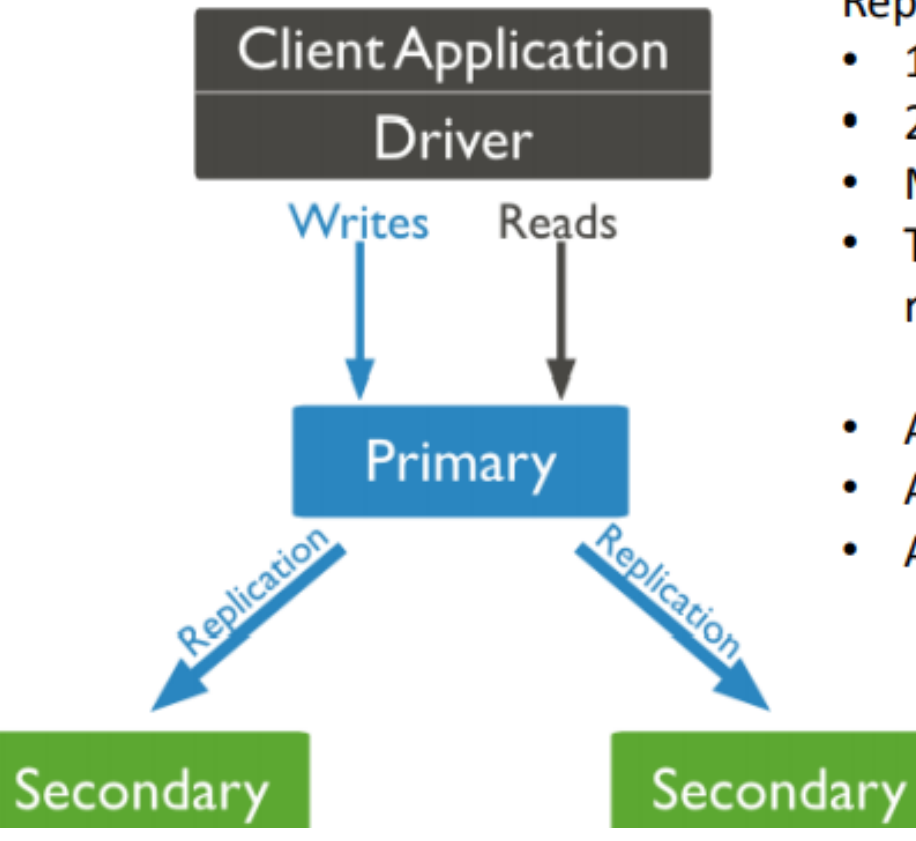

**Replica Set** 

- 1 Primary
- 2-48 Secondaries
- Másolatok az eredeti adatról
- Több sort érintő műveletek soronként replikálódnak
- A kliens mindig a primary-ra kapcsolódik
- Az írás mindig a primary-re megy
- Az olvasás mehet a secondary-ra

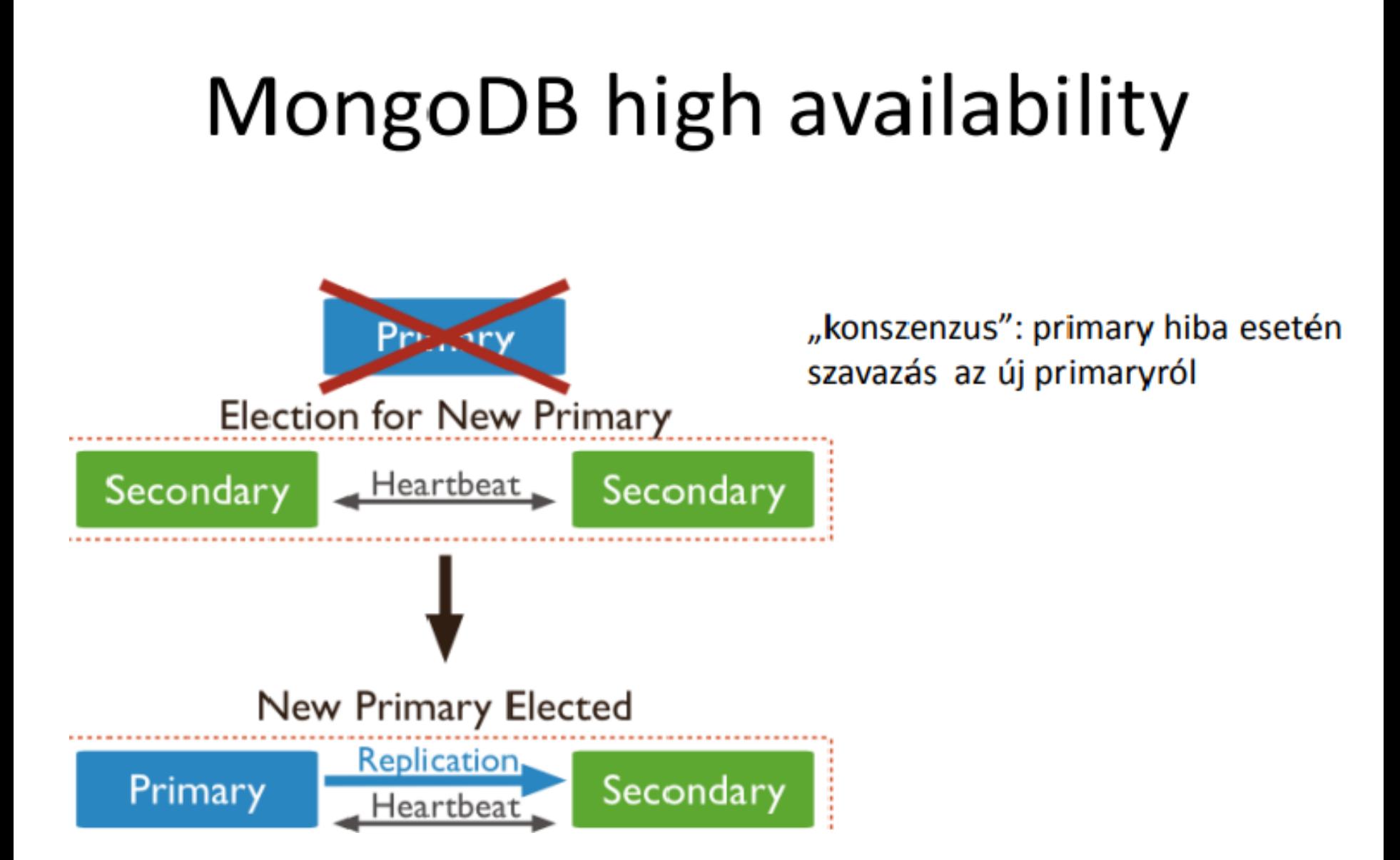

#### MongoDB high availability

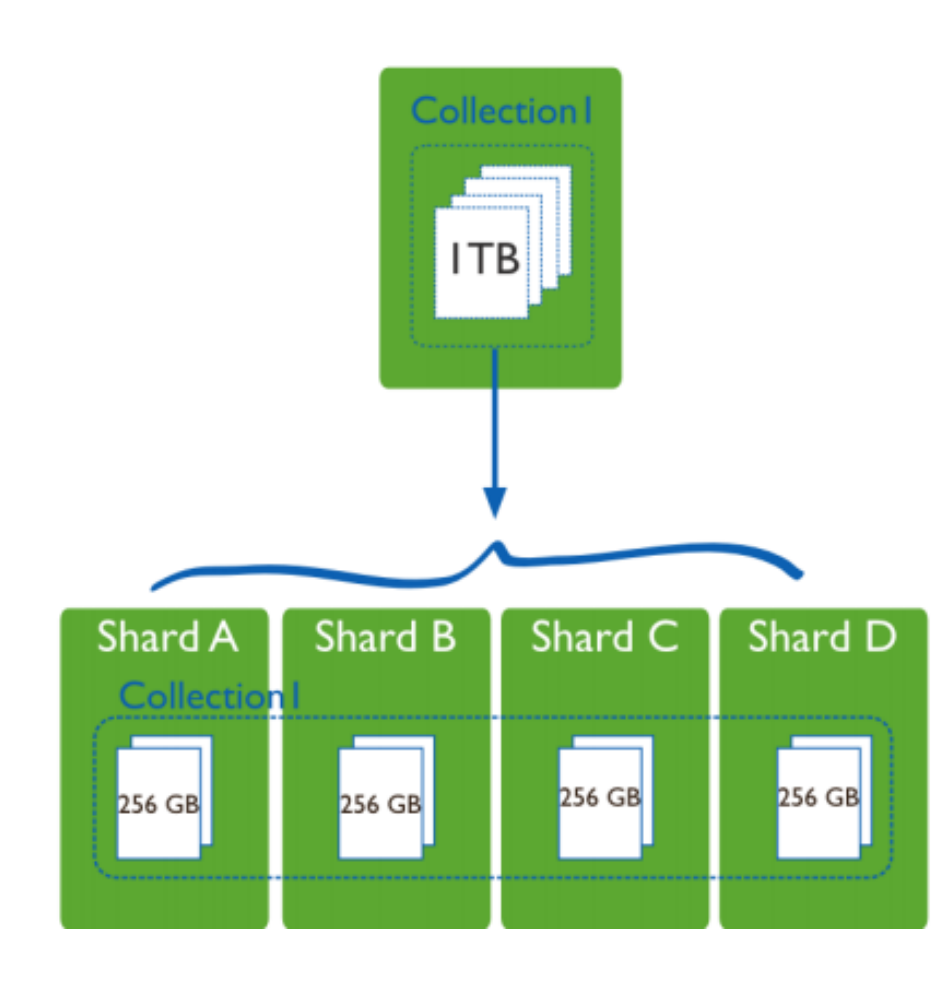

**Sharding** 

- a collection-ök elosztva klaszterben shard key alapján
- shard key  $=$  indexelt adattag
- shardon belül lehetnek replikák
- csökkenti az egyes . szerverek terhelést
	- lekérdezések több gépen
	- kevesebb adat az egyes gépeken

## MongoDB főbb komponensei

- *mongod*: adatbázis szerver, kezeli az adat kéréseket (CRUD) és adatformákat, ill. a háttérfolyamatokat menedzseli
- *mongo*: adatbázis kliens, interaktív JavaScript shell a MongoDB számára, lehetővé teszi az adatok lekérdezését és manipulációját, ill. szerver oldali szkriptelést
- *mongodump*: adatbázis adatok exportálása bináris fájlba
- *mongorestore*: bináris adatbázis adatok importálása
- *mongoexport*: az adatbázisban tárolt adatok exportálása JSON vagy
- CSV formátumban
- *mongoimport*: lehetővé teszi JSON, CSV vagy TSV fájlok importálását az adatbázisba

#### Exportálás, importálás

- JSON, CSV, TSV:
	- mongoimport --db <db\_name> --collection <coll\_name> --file <file\_path>

Pl.: mongoimport.exe --db test --collection restaurants --drop --file mongo\_restaurant\_dataset.json

- mongoexport --db <db\_name> --collection <coll\_name> --out <file\_name>
- Binary files:
	- mongorestore --db <db name> --collection <coll\_name> <file\_name>
	- mongodump --db <db\_name> --collection <coll\_name>

#### Alapvető shell parancsok

- **show dbs** (adatbázisok kilistázása)
- **use <db\_name>** (<db\_name> nevezetű adatbázisba belépés vagy <db\_name> nevezetű adatbázis létrehozása)
- **show collections** (collection-ök kilistázása az aktuális adatbázisban)
- **db** (az aktuális adatbázis nevének kiiratása)
- **db .<collection>.\*** (\* lekérdezés vagy CRUD futtatása a <collection> nevezetű collection-ön) pl.: db.users.find()
- **db.createCollection("<coll\_name>")** (<coll\_name> nevezetű collection létrehozása az aktuális adatbázisba)
- **db.<collection>.drop()** (<collection> törlése)
- **Help**
- **exit** (kilépés)

## Adattípusok

- **double**: 23.8
- **integer**: 69
- **string**: "Hello World"
- **object**: { "name" : "Zoltán" }
- **array**: [ ]
- **Object id** (**MongoID**): ObjectId("507f1f77bcf86cd799439011")
- **boolean**: true, false
- **date**: new Date("Jun 23, 1954") vagy ISODate()
- **NULL**: null
- **undefined**
- **regular expression**: /^a.\*\$/i

#### **ObjectID avagy MongoID elsődleges kulcs**

- *"\_id": ObjectID("4bd9e8e17cefd644108961bb")*
- 12 bájt hosszú, 24 karakter
- automatikusan generálódik
- alapértelmezetten minden egyes dokumentumnál az *\_id* mezőt képezi,
- automatikusan generálódik dokumentum beszúrásakor
- primary key (elsődleges kulcs)
- unique (minden egyes érték csak egyszer fordulhat elő)
- indexelt (gyors elérés)
- létrehozása: **new ObjectId()** => automatikusan generálja az értékét
- érték kinyerése (2.2-es verzió óta): objIdValtozo.**valueOf()** => "507f1f77bcf86cd799439011"

# Adatok beszúrása

• "write concern"

- Insert, update, delete utasításnál:
	- Erős ellenőrzés = lassú válasz
	- Gyenge ellenőrzés = gyors válasz

• MongoDB paraméterezhető

# "write concern" szintjei

• w és j paraméterekkel állíthatóak be!

- Unacknowledged
- Acknowledged  $(w:1)$
- Journaled (j:true)
- Replica Set Acknowledged (w:2)

# Unanknowledged

- · Kliens nem kap visszajelzést az írásról
- Nagyon gyors írás
- Adatok elveszhetnek!
	- hálózati hiba
	- kulcs ütközés

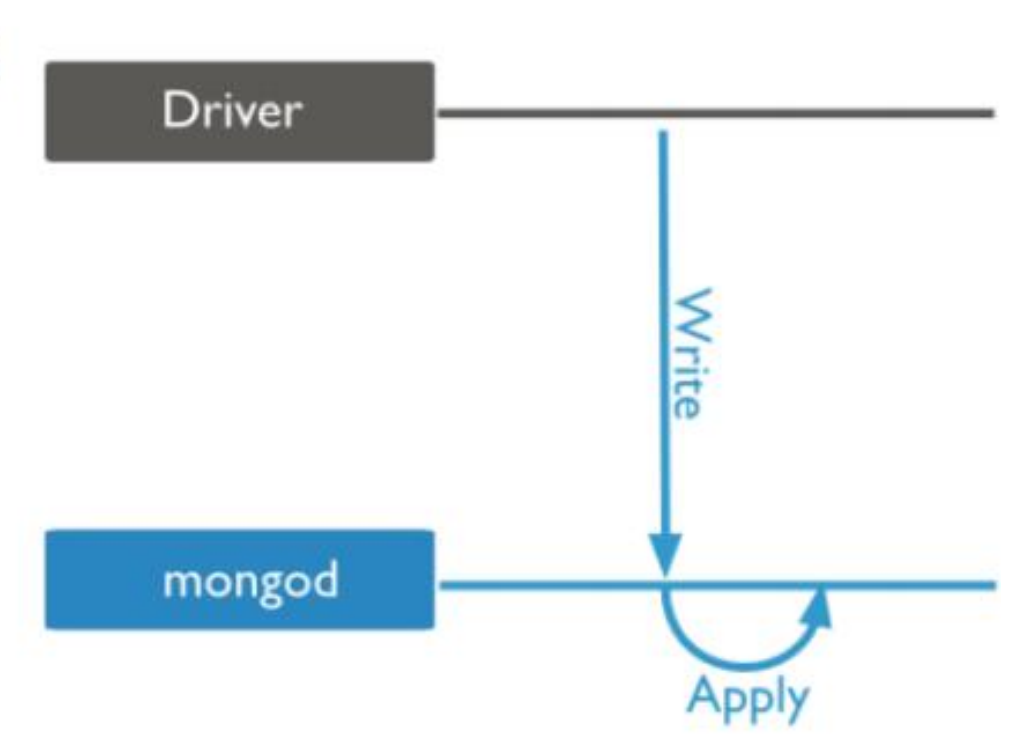

## Acknowledged

- · A mongod nyugtát küld
- · Kliens érzékeli a hibákat (hálózati, kulcsütközés)
- · Ez a default érték
- Nem garantálja hogy lemezre is kiírtuk az adatot!

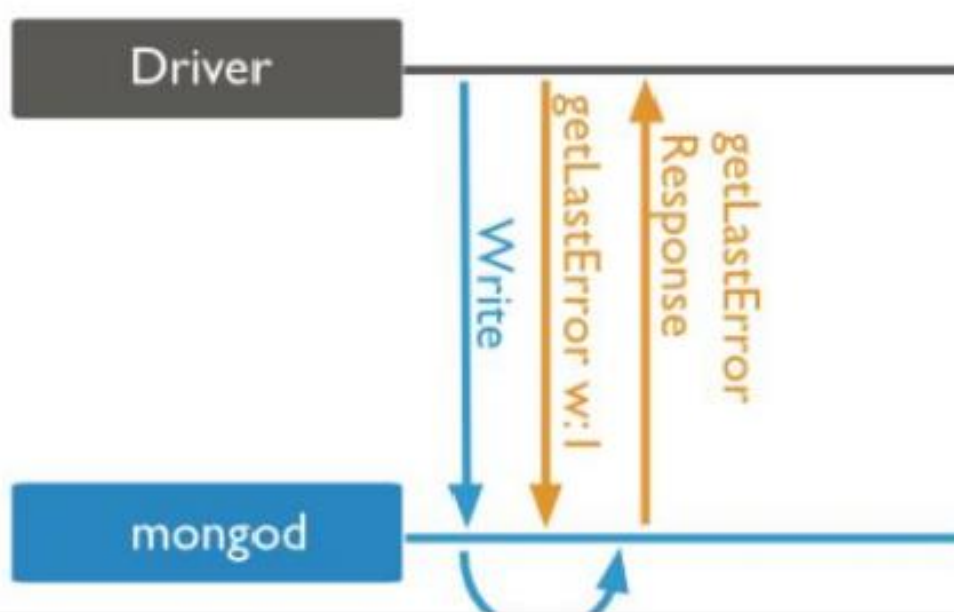

#### Journaled

- A mongod addig nem nyugtáz, amíg nem írja be a Journal-be. (logolás)
- Journal-t engedélyezni kell

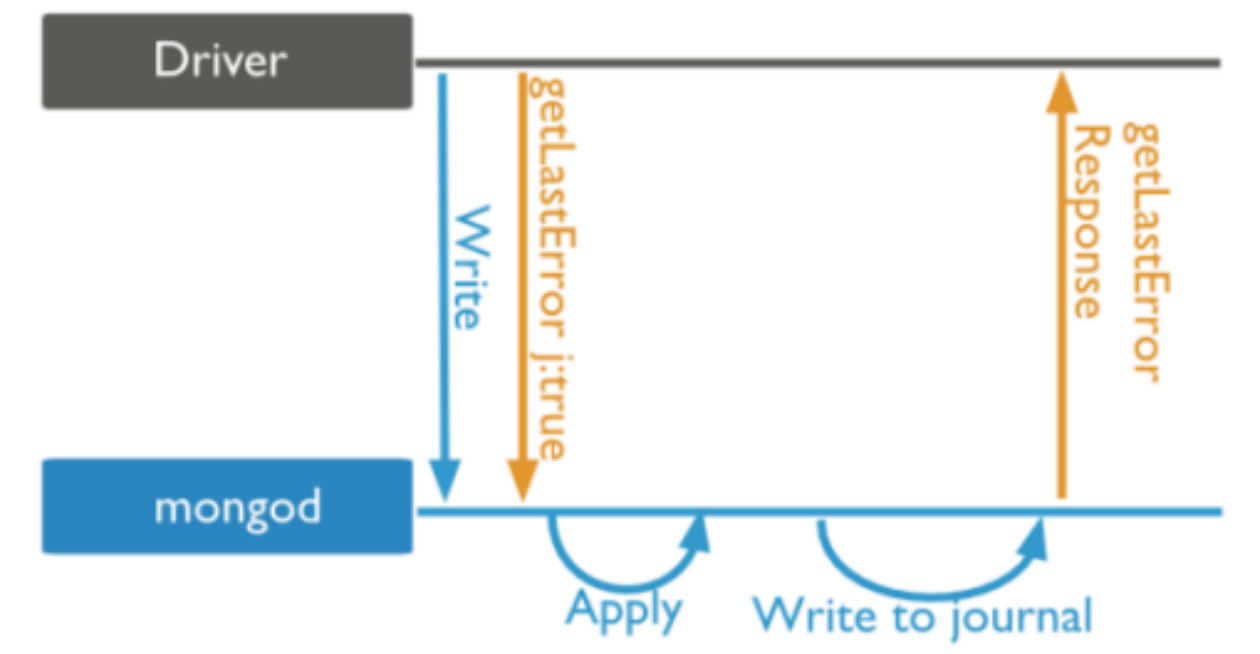

#### Replica Set Acknowledged

• Beállítható hány replikának kell visszaigazolni az írást, mielőtt a kliensnek jelzi a mongod

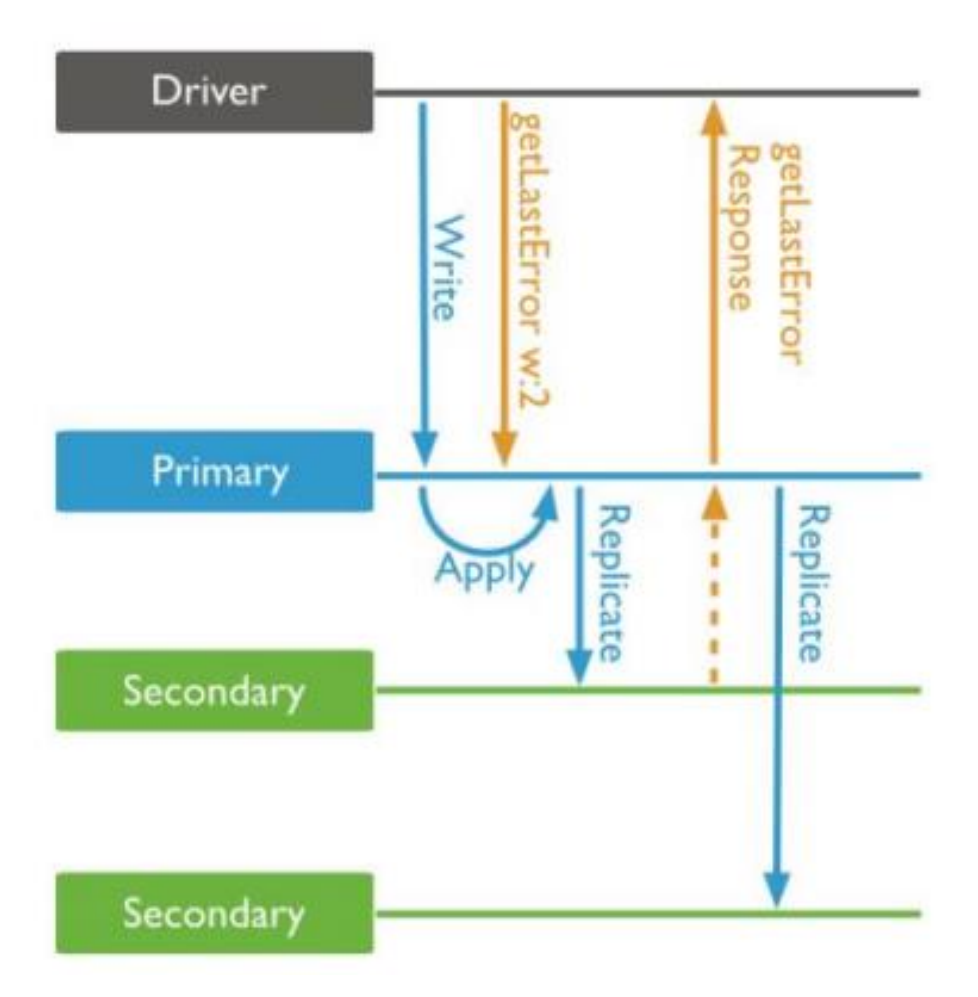

# MongoDB adattárolás

- Minden MongoDB instance tartalmaza:
	- Namespace file
	- Journal file
	- Data file
- Data file tárolja extentekben:
	- BSON dokumentumok
	- Indexek
	- MongoDB metadata adat
- Extent: logikai konténer

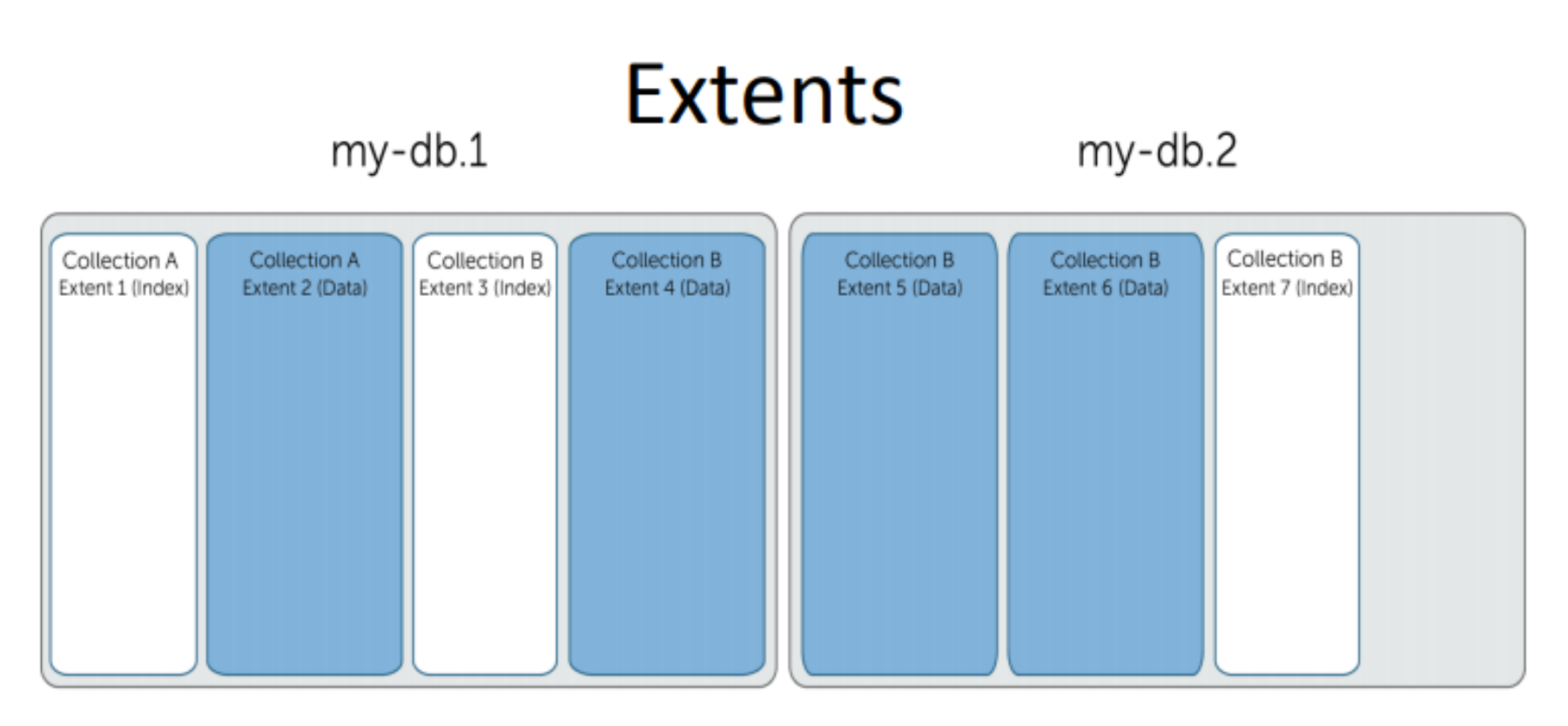

- Adat és index külön extent ۰
- Egy extent egy collection-höz tartozik ٠
- Egy collection lehet több extentben ٠

**Index Extents** Data Extents Data Files

# Metrikák

- $db. status()$ 
	- statisztikák az adatbázisunkról
	- dataSize
	- storageSize

#### – fileSize

- A dataSize a dokumentumok és a lefoglalt mezők összege byte-ban
- FileSise: a teljes lefoglalt terület a lemezen

#### restaurant példa

ł

ł

```
" id": ObjectId("56ed68032ea3567be5c25d32"),
"address": {
           "building": "284",
           "coord": [ -73.9829239, 40.6580753 ],
           "street": "Prospect Park West",
           "zipcode": "11215"
},
"borough": "Brooklyn",
"cuisine": "American",
"grades": \lceil{ "date": ISODate("2014-11-19T00:00:00Z"), "grade": "A", "score": 11 },
           { "date": ISODate("2013-11-14T00:00:00Z"), "grade": "A", "score": 2 },
           { "date": ISODate("2012-12-05T00:00:002"), "grade": "A", "score": 13 },
           { "date": ISODate("2012-05-17T00:00:002"), "grade": "A", "score": 11 }
l,
"name": "The Movable Feast",
"restaurant_id": "40361606"
```
- Create
	- db.collection.insert( <document>)
	- db.collection.update( < query >, < update >, { upsert: true } )
- Read
	- db.collection.find( < query >, < projection > )
	- db.collection.findOne( < query>, < projection>)
- Update
	- db.collection.update( < query >, < update >, < options > )
- Delete
	- db.collection.remove( < query>, < justOne>)

• adatok listázása

- db.restaurants.find()

• hány elem van

- db.restaurants.count()

• mely éttermek vannak Manhattan kerületben? - db.restaurants.find({borough:"Manhattan"})

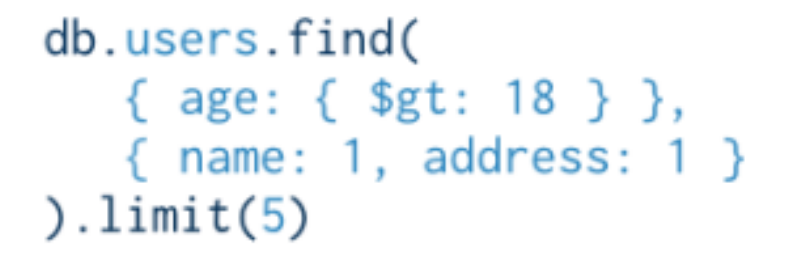

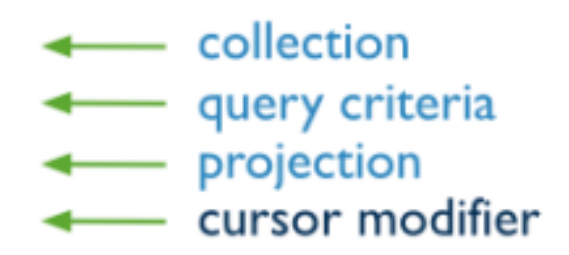

Query Criteria Collection Modifier db.users.find( {  $age: { $gt: 18 }$  } } ).sort(  ${age: 1 }$  )

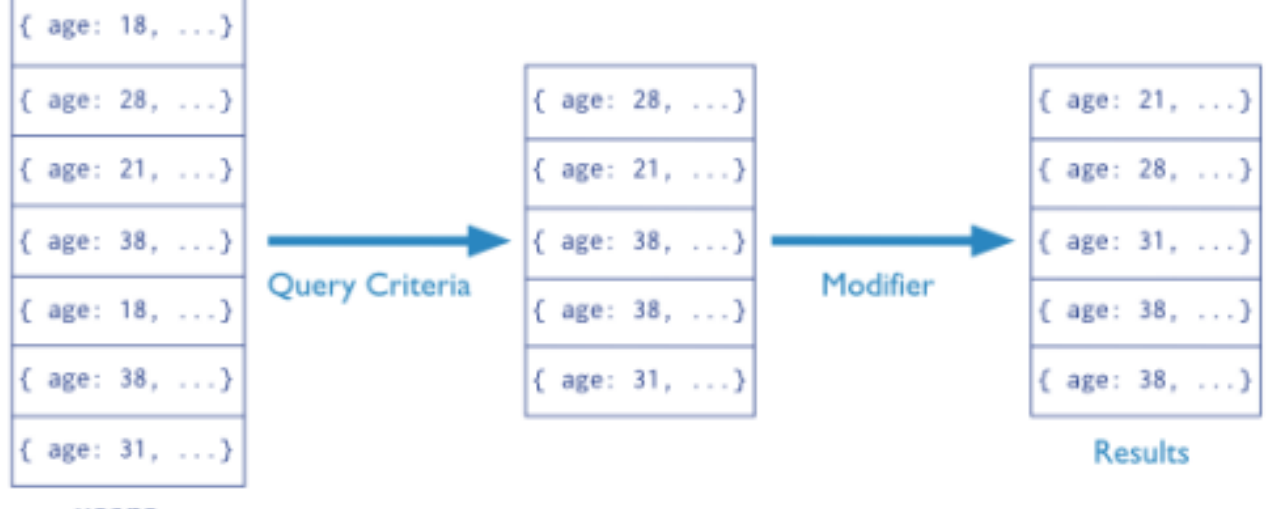

users

- Beágyazott objektumra szűrés - db.restaurants.find({ "address.zipcode": "10075" })
- keresés tömbben

- db.restaurants.find({ "grades.grade": "B" })

- operátorok használata
	- $-$  db.restaurants.find( $\{$  "grades.score":  $\{$  \$gt: 30  $\}$  )
	- $-$  db.restaurants.find( $\{$  "grades.score":  $\{$  \$lt: 10  $\}$  })

- feltételek összekapcsolása
- logikai és
	- db.restaurants.find( { "cuisine": "Italian", "address.zipcode":  $"10075"$ })
- logikai vagy
	- db.restaurants.find( { \$or: [ { "cuisine": "Italian" }, { "address.zipcode": "10075" } ] })
- rendezés
	- db.restaurants.find().sort({"borough": 1, "address.zipcode": 1 })

• update – frissíti az első "Juni" nevű objektumot

```
- db.restaurants.update(
    $set: { "cuisine": "American (New)" },
     $currentDate: { "lastModified": true }
```
• update – objektumon belül

```
- db.restaurants.update(
   { "restaurant id" : "41156888" },
   { $set: { "address.street": "East 31st Street" } }
```
• update – több elem frissítése

```
- db.restaurants.update(
   { "address.zipcode": "10016", cuisine: "Other" },
    $set: { cuisine: "Category To Be Determined" },
    $currentDate: { "lastModified": true }
   ł,
   { multi: true}
```
- törlés összes egyező dokumentumot törli
	- db.restaurants.remove( { "borough": "Manhattan" })
- törlés csak az elsőt
	- db.restaurants.remove( { "borough": "Queens" },  $\{$  justOne: true  $\})$

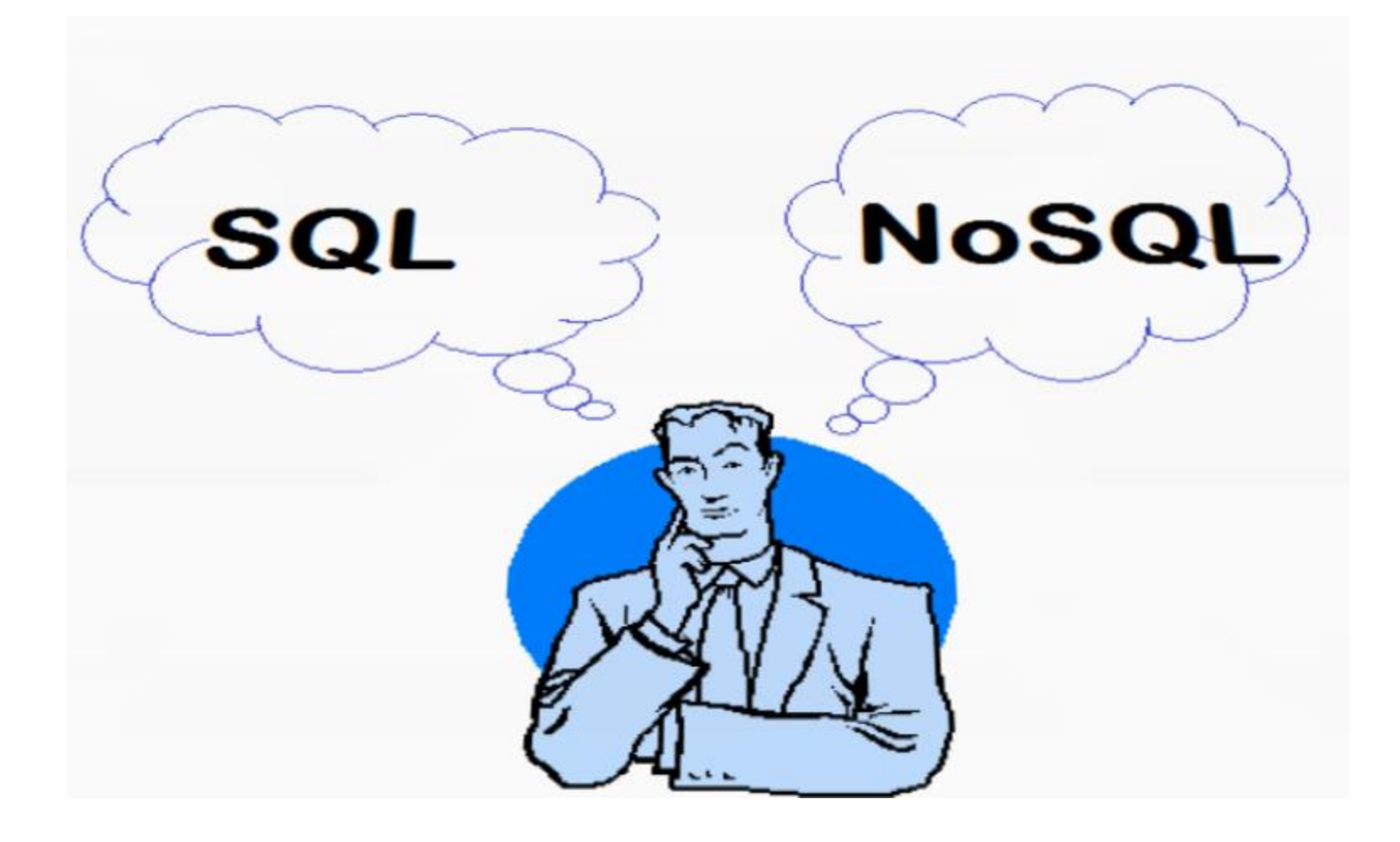

#### Mikor melyiket használjuk?

• nem fehéren fekete

- meg kell gondolni
	- hogyan néznek ki az adatok
	- hogyan fogjuk lekérdezni az adatokat
	- jövőben szükséges-e a skálázhatóság

#### Mikor melyiket használjuk? – nem fehéren fekete

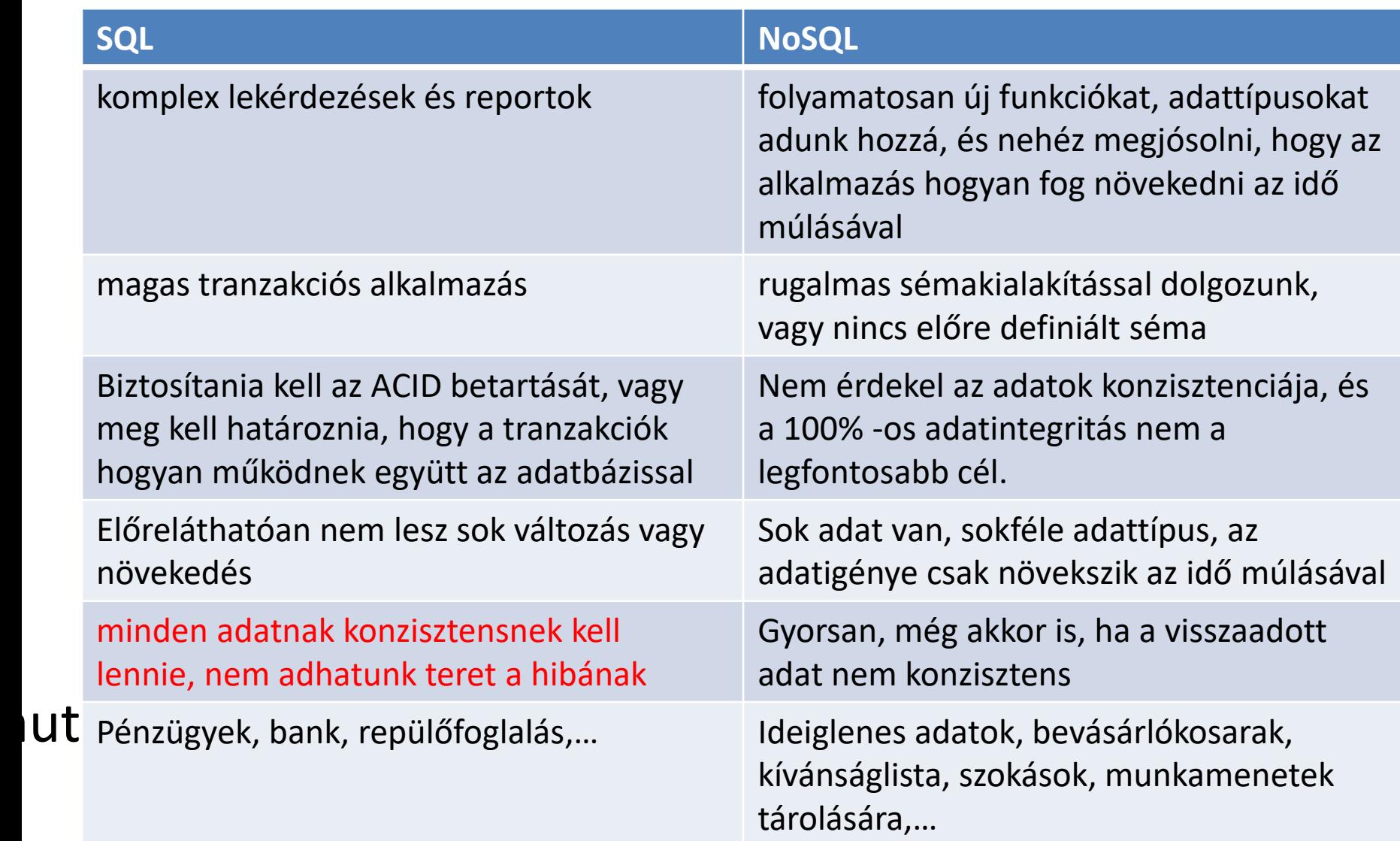

#### Következtetés

• Az SQL és a NoSQL egyaránt magas rendelkezésre állást és automatikus replikációt kínál, de az SQL konfigurálást igényel, míg sok NoSQL adatbázis automatikusan tartalmazza ezeket a szolgáltatásokat

• RDBMS – támogatást nyújtanak NoSQL stílusú adattípusokhoz – Json (Oracle, PostgreSQL)

## Kérdések

- 1. Mit mond ki a CAP tétel?
- 2. Mutasd be a BASE tranzakciós modellt!
- 3. Mire szolgál a JSON?
- 4. Adjunk meg 6 JSON adattípust!
- 5. Mi a BSON!
- 6. Mi a sharding?
- 7. Milyen lehetőségek vannak shardingra?
- 8. Mik a Write Concern szintjei?
- 9. Mi jellemző az Unacknowledge esetre?
- 10. Mi jellemző az Acknowledge esetre?
- 11. Mi jellemző az Journaled esetre?
- 12. Mi jellemző a Replica Set Acknowledged esetre?
- 13. Milyen adatokat ad vissza a db.stats() függvény? Mutasd be őket!
- 14. Adjuk meg MongoDB-ben a beszúrás, módosítás, törlés műveleteit!
- 15. Adjunk meg 4 aggregation framework operátort!

#### NewSQL

- "SQL is Back"
- új skálázható adatbázisok
- ► biztosítja ugyanazt a teljesítményt mint a NoSQL, de nem rugja fel az ACID elveket
	- ► képes relaciós/SQL
	- ► többnyire osztott
	- zárt forráskód

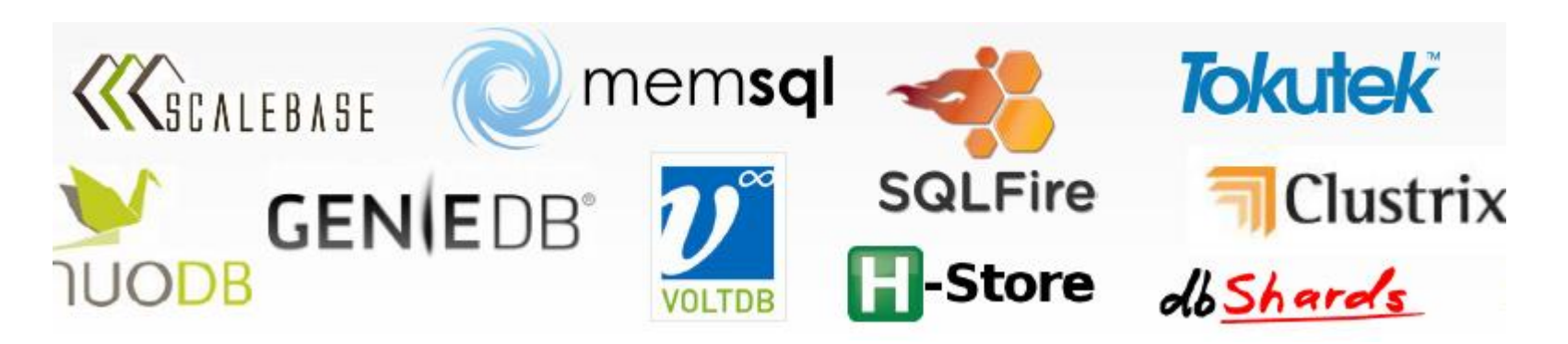

#### Mi volt, mi az és mi lesz az ABKR feladata?

#### Bittek tárolása és később elérhetővé tétele, kicsit mindig másképp

• Köszönöm a figyelmet!

• UI: Ha még mindig nem tudsz elég SQL-t, írd be a CV-dbe, hogy NoSQL!